# **POSPac MMS 8**

# FREQUENTLY ASKED QUESTIONS

# 1) What is POSPac 8?

POSPac 8 is the latest release of the Applanix Aided-Inertial Post-processing SW for Mobile Mapping Applications. POSPac Mobile Mapping Suite (MMS) processes data from the Applanix POS, Trimble AP and Trimble APX products. POSPac UAV processes data from the Trimble APX-15 UAV product.

 $\qquad \qquad \, +$  $+$  $+$  $+$ 

 $+$  $++$  $+$  $^{+}$  $+$  $+$  $+$  $+$  $+$ 

 $\!+\!$ 

 $+$ 

 $+ + +$ 

 $+ +$  $+$ 

 $\overline{\phantom{0}}$ 

## 2) What are the new features and benefits of POSPac 8?

For a complete list of new features and benefits see our [information sheet,](https://www.applanix.com/downloads/products/specs/POSPac_MMS_8_Infosheet.pdf) or log in to our [support site](https://www.applanix.com/login.htm) and navigate to the POSPac 8 download page to read the release notes.

#### 3) How does Post-Processed CenterPoint® RTX™ (PP-RTX) Aided-Inertial processing work?

Information about the project area collected during the mission are sent to the Trimble RTX server by POSPac. This information is used to generate a set of RTX corrections unique to the mission, which are then transmitted back to POSPac. POSPac processes the corrections along with the raw GNSS and IMU data to generate an SBET with cm level accuracy, all without the need for local base stations.

- ► Project Area information sent to Trimble cloud
- ► Localized RTX corrections returned from cloud
- ► CenterPoint RTX-Aided Inertial position and orientation solution generated at up to 200Hz

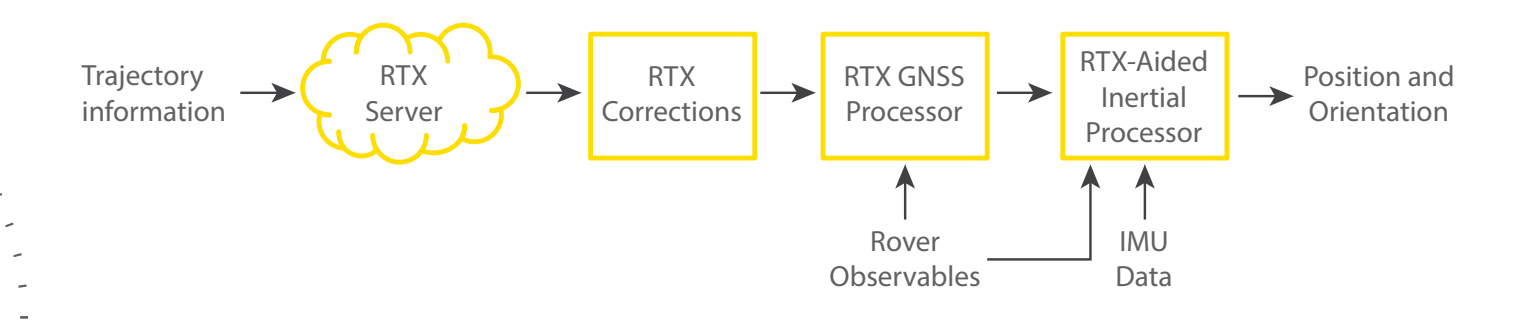

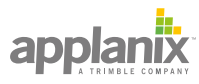

#### $+ + + + + +$ + + + + + + + + + + + + + + + + + + + + + + + + + + + + + + + + + + + + + + + + + +

# 4) What is the accuracy of the SBET generated using PP-RTX?

For open sky applications the position accuracy of the SBET is typically 3 cm RMS H, and 6 cm RMS V. Please see the POSPac 8 Release notes by logging in to [our support site](https://www.applanix.com/login.htm) for complete details on how to use PP-RTX, as well as its limitations.

# 5) How do I purchase and activate a PP-RTX subscription?

The PP-RTX subscription is available for purchase through the Applanix sales and support channels, as a 6 or 12 month license in POSPac.

# 6) How is PP-RTX used to survey in a Base Station?

Raw base station data logged from a survey grade receiver are uploaded to the Trimble Static Post-processed RTX cloud service by POSPac. These data are then processed in the cloud using the RTX corrections to generate precise ITRF2008, current epoch, coordinates of the antenna reference point, which are then returned to POSPac for processing. POSPac automatically converts the coordinates to ITRF2000 for internal processing and generation of the final SBET navigation solution.

## 7) How accurate is PP-RTX for Base Station survey?

The accuracy of post-processed RTX for base station survey is typically less than 2 cm H, and 4 cm V. To achieve this, at least 1 hour worth of static data are required to be logged from a survey grade GNSS receiver, located in an area of low multi-path.

## 8) How is POSPac 8 licensed?

POSPac 8 is licensed with a floating software license for each module purchased, and includes additional QC licenses for specific modules.

#### 9) How do I share the floating license with other computers? Does this require internet access?

When POSPac 8 is installed onto a computer, any other computer on the same network can share its license. This does not require the computers to be connected to the internet.

#### 10) Can I set up a computer to act only as a license server to share the POSPac 8 license?

Yes. A stand alone installer of the Software License Utility is available to set up a computer to act as a server for the floating license. The computer does not have to be used for processing.

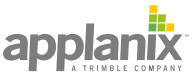

#### + + + + + + + + + +  $++$ + + + + + + + + + + + + + + + + + + + + + + + + + + + + + + + + + + + + +

#### 11) I currently have a USB key for POSPac MMS 7.x. Can I upgrade this to work with POSPac 8?

To access all features of POSPac 8 such as PP-RTX, customers with an existing USB license must exchange it for a floating SW license. For licenses under maintenance you will need to contact Applanix customer support with your USB key serial number to receive a POSPac 8 software license. You will be provided with a temporary software license and asked to return your USB key. Once received a permanent SW license will be issued.

# 12) Can I keep my POSPac MMS 7.x USB key?

No. To upgrade an existing POSPac MMS 7.x license to POSPac MMS 8, the USB key must be returned.

#### 13) I currently have a software license for POSPac 7.x. How do I upgrade it to a POSPac 8 floating license?

POSPac 7.X Node-locked and Network Licenses under maintenance are eligible for upgrade to the new POSPac 8 floating license. For software licenses, install POSPac 8 on the computer on which the existing license resides, and launch the embedded Software License Utility (Help – Software License Utility). Type "8.0" and click the "Upgrade License" button. This requires an internet connection. If no internet connection is possible on the computer, please contact Applanix customer support for further instructions.

#### 14) How do I move my POSPac 8 license to another computer if I don't have a USB key?

For computers on the same network, the license does not need to be moved. It can be used on demand by any computer that needs to do the processing. For computers not on a common network, the license can be deactivated from one computer and re-activated on another computer. This requires internet access. If this is not possible, please contact customer support.

#### 15) Can I purchase additional floating licenses to share for concurrent processing?

Additional licenses can be purchased and added to any existing POSPac 8 license to support concurrent processing.

#### 16) Do I always need to be connected to the office network to access the POSPac license?

No, you can "check out" or commute a license from the Software License Utility that is included with POSPac 8. The license will then reside locally on your computer for a defined period (up to 90 days). During this time POSPac can be run without the computer being connected to the office network.

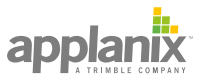

#### $\pm$  $+ +$ + + + + + + + + + + + + + + + + + + + + + + + + + + + + + + + + +

# 17) Do I need to be connected to the internet to run POSPac 8?

Certain features and modules included in POSPac 8 require a connection to the internet. These include:

- ► Precise Ephemeris Download
- ► Applanix SmartBase Reference Station Download
- ► Applanix SmartBase Cloud
- ► Post-processed CenterPoint RTX
- ► CenterPoint RTX base station survey

However other functionality such as Single Base and Applanix SmartBase processing with a dedicated network of stations does not require connection to the internet.

## 18) What is a QC license and how is it used?

A QC license is a separate floating license that allows data processing to be completed up to the GNSS QC step. It can be checked out to a field computer for up to 90 days while the full POSPac license remains in the office. This makes it an ideal tool for checking the quality of the GNSS observables and associated DGNSS solution in the field.

#### 19) If I check out the QC license to another computer can I still process data in the office?

Yes. The full POSPac license remains in the office and can be used to process data to completion.

# 20) How do I check out a QC license for processing in the field?

Before going into the field, simply connect the field computer to the same network as the computer that POSPac 8 is installed on, and run the Software License Utility to check out the desired QC license. This license will then reside on the field computer for up to 90 days.

## 21) What modules include a QC license?

Individual QC licenses are included with the Single Base, Applanix SmartBase and Trimble PP-RTX GNSS processing options (if purchased).

# 22) Can I purchase additional QC licenses?

No, QC licenses are not sold separately. One QC license is included with each GNSS processing license purchased.

#### 23) What is the cost of maintenance for POSPac 8?

The cost of POSPac MMS 8 maintenance is the same as that charged for the previous POSPac MMS 7.X concurrent license maintenance. This means any existing customer on a POSPac MMS 7.X node-locked license will see a slight increase in maintenance cost. The cost of the POSPac UAV 8 maintenance is the same as the POSPac UAV 7.x maintenance.

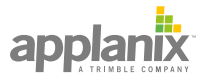